<span id="page-0-0"></span>ACTA UNIV. SAPIENTIAE, INFORMATICA, **10,** 1 (2018) 26–42

# **Fruit recognition from images using deep learning**

Horea Muresan [Faculty of Mathematics and Computer](http://www.cs.ubbcluj.ro/) **[Science](http://www.cs.ubbcluj.ro/)** Mihail Kogălniceanu, 1 Babes-Bolyai University [Romania](http://www.cs.ubbcluj.ro/) email: [horea94@gmail.com](mailto:horea94@gmail.com)

[Mihai Oltean](https://mihaioltean.github.io/) [Faculty of Exact Sciences and](http://stiinteexacte.uab.ro/) [Engineering](http://stiinteexacte.uab.ro/) [Unirii, 15-17](http://stiinteexacte.uab.ro/) ["1 Decembrie 1918" University of Alba](http://stiinteexacte.uab.ro/) [Iulia](http://stiinteexacte.uab.ro/) [Romania](http://stiinteexacte.uab.ro/) email: [mihai.oltean@gmail.com](mailto:mihai.oltean@gmail.com)

#### **Abstract.**

In this paper we introduce a new, high-quality, dataset of images containing fruits. We also present the results of some numerical experiment for training a neural network to detect fruits. We discuss the reason why we chose to use fruits in this project by proposing a few applications that could use such classifier.

**Keywords:** Deep learning, Object recognition, Computer vision, fruits dataset, image processing

# **1 Introduction**

The aim of this paper is to propose a new dataset of images containing popular fruits. The dataset was named Fruits-360 and can be downloaded from the addresses pointed by references [\[30\]](#page-18-0) and [\[31\]](#page-18-1). Currently (as of 2018.06.23) the set contains 49561 images of 74 fruits and it is constantly updated with images of new fruits as soon as the authors have accesses to them. The reader is encouraged to access the latest version of the dataset from the above indicated addresses.

**Computing Classification System 1998:** I.2.6

**Key words and phrases:** Deep learning, Object recognition, Computer vision

**Mathematics Subject Classification 2010:** 68T45

<span id="page-1-0"></span>Having a high-quality dataset is essential for obtaining a good classifier. Most of the existing datasets with images (see for instance the popular CI-FAR dataset [\[29\]](#page-18-2)) contain both the object and the noisy background. This could lead to cases where changing the background will lead to the incorrect classification of the object.

As a second objective we have trained a deep neural network that is capable of identifying fruits from images. This is part of a more complex project that has the target of obtaining a classifier that can identify a much wider array of objects from images. This fits the current trend of companies working in the augmented reality field. During its annual I/O conference, Google announced [\[32\]](#page-18-3) that is working on an application named Google Lens which will tell the user many useful information about the object toward which the phone camera is pointing. First step in creating such application is to correctly identify the objects. The software has been released later in 2017 as a feature of Google Assistant and Google Photos apps. Currently the identification of objects is based on a deep neural network [\[33\]](#page-18-4).

Such a network would have numerous applications across multiple domains like autonomous navigation, modeling objects, controlling processes or human-robot interactions. The area we are most interested in is creating an autonomous robot that can perform more complex tasks than a regular industrial robot. An example of this is a robot that can perform inspections on the aisles of stores in order to identify out of place items or understocked shelves. Furthermore, this robot could be enhanced to be able to interact with the products so that it can solve the problems on its own.

As the start of this project we chose the task of identifying fruits for several reasons. On one side, fruits have certain categories that are hard to differentiate, like the citrus genus, that contains oranges and grapefruits. Thus we want to see how well can an artificial intelligence complete the task of classifying them. Another reason is that fruits are very often found in stores, so they serve as a good starting point for the previously mentioned project.

The paper is structured as follows: in the first part we will shortly discuss a few outstanding achievements obtained using deep learning for fruits recognition, followed by a presentation of the concept of deep learning. In the second part we will present the framework used in this project - TensorFlow[\[27\]](#page-18-5) and the reasons we chose it. Following the framework presentation, we will detail the structure of the neural network that we used. We also describe the training and testing data used as well as the obtained

<span id="page-2-0"></span>performance. Finally, we will conclude with a few plans on how to improve the results of this project.

### **2 Related work**

In this section we review several previous attempts to use neural networks and deep learning for fruits recognition.

A method for recognizing and counting fruits from images in cluttered greenhouses is presented in [\[19\]](#page-17-0). The targeted plants are peppers with fruits of complex shapes and varying colors similar to the plant canopy. The aim of the application is to locate and count green and red pepper fruits on large, dense pepper plants growing in a greenhouse. The training and validation data used in this paper consists of 28000 images of over 1000 plants and their fruits. The used method to locate and count the peppers is two-step: in the first step, the fruits are located in a single image and in a second step multiple views are combined to increase the detection rate of the fruits. The approach to find the pepper fruits in a single image is based on a combination of (1) finding points of interest, (2) applying a complex high-dimensional feature descriptor of a patch around the point of interest and (3) using a so-called bag-of-words for classifying the patch.

Paper [\[17\]](#page-17-1) presents a novel approach for detecting fruits from images using deep neural networks. For this purpose the authors adapt a Faster Region-based convolutional network. The objective is to create a neural network that would be used by autonomous robots that can harvest fruits. The network is trained using RGB and NIR (near infra red) images. The combination of the RGB and NIR models is done in 2 separate cases: early and late fusion. Early fusion implies that the input layer has 4 channels: 3 for the RGB image and one for the NIR image. Late fusion uses 2 independently trained models that are merged by obtaining predictions from both models and averaging the results. The result is a multi modal network which obtains much better performance than the existing networks.

On the topic of autonomous robots used for harvesting, paper [\[2\]](#page-15-0) shows a network trained to recognize fruits in an orchard. This is a particularly difficult task because in order to optimize operations, images that span many fruit trees must be used. In such images, the amount of fruits can be large, in the case of almonds up to 1500 fruits per image. Also, because the images are taken outside, there is a lot of variance in luminosity, fruit size, clustering and view point. Like in paper [\[17\]](#page-17-1), this project makes use of the <span id="page-3-0"></span>Faster Region-based convolutional network, which is presented in a detailed view in paper [\[16\]](#page-17-2). Related to the automatic harvest of fruits, article [\[14\]](#page-16-0) presents a method of detecting ripe strawberries and apples from orchards. The paper also highlights existing methods and their performance.

In [\[10\]](#page-16-1) the authors compile a list of the available state of the art methods for harvesting with the aid of robots. They also analyze the method and propose ways to improve them.

In [\[3\]](#page-16-2) one can see a method of generating synthetic images that are highly similar to empirical images. Specifically, this paper introduces a method for the generation of large-scale semantic segmentation datasets on a plantpart level of realistic agriculture scenes, including automated per-pixel class and depth labeling. One purpose of such synthetic dataset would be to bootstrap or pre-train computer vision models, which are fine-tuned thereafter on a smaller empirical image dataset. Similarly, in paper [\[15\]](#page-17-3) we can see a network trained on synthetic images that can count the number of fruits in images without actually detecting where they are in the image.

Another paper, [\[5\]](#page-16-3), uses two back propagation neural networks trained on images with apple "Gala" variety trees in order to predict the yield for the upcoming season. For this task, four features have been extracted from images: total cross-sectional area of fruits, fruit number, total cross-section area of small fruits, and cross-sectional area of foliage.

Paper [\[9\]](#page-16-4) presents an analysis of fruit detectability in relation to the angle of the camera when the image was taken. Based on this research, it was concluded that the fruit detectability was the highest on front views and looking with a zenith angle of 60◦ upwards.

In papers [\[23,](#page-17-4) [1,](#page-15-1) [24\]](#page-17-5) we can see an approach to detecting fruits based on color, shape and texture. They highlight the difficulty of correctly classifying similar fruits of different species. They propose combining existing methods using the texture, shape and color of fruits to detect regions of interest from images. Similarly, in [\[13\]](#page-16-5) a method combining shape, size and color, texture of the fruits together with a k nearest neighbor algorithm is used to increase the accuracy of recognition.

One of the most recent works [\[22\]](#page-17-6) presents an algorithm based on the improved ChanVese level-set model [\[4\]](#page-16-6) and combined with the level-set idea and M-S mode [\[12\]](#page-16-7). The proposed goal was to conduct night-time green grape detection. Combining the principle of the minimum circumscribed rectangle of fruit and the method of Hough straight-line detection, the picking point of the fruit stem was calculated.

# <span id="page-4-0"></span>**3 Deep Learning**

Deep learning is a class of machine learning algorithms that use multiple layers that contain nonlinear processing units [\[18\]](#page-17-7). Each layer uses the output from the previous layer as input. Deep learning[\[26\]](#page-17-8) algorithms use more layers than shallow learning algorithms. Convolutional neural networks are classified as a deep learning algorithm. These networks are composed of multiple convolutional layers with a few fully connected layers. They also make use of pooling. This configuration allows convolutional networks to take advantage of bidimensional representation of data. Another deep learning algorithm is the recursive neural network. In this kind of architecture the same set of weights is recursively applied over some data. Recurrent networks have shown good results in natural language processing. Yet another model that is part of the deep learning algorithms is the deep belief network. A deep belief network is a probabilistic model composed by multiple layers of hidden units. The usages of a deep belief network are the same as the other presented networks but can also be used to pre-train a deep neural network in order to improve the initial values of the weights. This process is important because it can improve the quality of the network and can reduce training times. Deep belief networks can be combined with convolutional ones in order to obtain convolutional deep belief networks which exploit the advantages offered by both types of architectures.

In the area of image recognition and classification, the most successful results were obtained using artificial neural networks [\[6,](#page-16-8) [21\]](#page-17-9). This served as one of the reasons we chose to use a deep neural network in order to identify fruits from images. Deep neural networks have managed to outperform other machine learning algorithms. They also achieved the first superhuman pattern recognition in certain domains. This is further reinforced by the fact that deep learning is considered as an important step towards obtaining Strong AI. Secondly, deep neural networks - specifically convolutional neural networks - have been proved to obtain great results in the field of image recognition. We will present a few results on popular datasets and the used methods.

Among the best results obtained on the MNIST [\[28\]](#page-18-6) dataset is done by using multi-column deep neural networks. As described in paper [\[7\]](#page-16-9), they use multiple maps per layer with many layers of non-linear neurons. Even if the complexity of such networks makes them harder to train, by using graphical processors and special code written for them. The structure of the

<span id="page-5-0"></span>network uses winner-take-all neurons with max pooling that determine the winner neurons.

Another paper [\[11\]](#page-16-10) further reinforces the idea that convolutional networks have obtained better accuracy in the domain of computer vision. The paper proposes an improvement to the popular convolutional network in the form of a recurrent convolutional network. Traditionally, recurrent networks have been used to process sequential data, handwriting or speech recognition being the most known examples. By using recurrent convolutional layers with some max pool layers in between them and a final global max pool layer at the end several advantages are obtained. Firstly, within a layer, every unit takes into account the state of units in an increasingly larger area around it. Secondly, by having recurrent layers, the depth of the network is increased without adding more parameters.

In paper [\[20\]](#page-17-10) an all convolutional network that gains very good performance on CIFAR-10 [\[29\]](#page-18-2) is described in detail. The paper proposes the replacement of pooling and fully connected layers with equivalent convolutional ones. This may increase the number of parameters and adds inter-feature dependencies however it can be mitigated by using smaller convolutional layers within the network and acts as a form of regularization.

## **4 Fruits-360 data set**

In this section we describe how the data set was created and what it contains.

The images were obtained by filming the fruits while they are rotated by a motor and then extracting frames.

Fruits were planted in the shaft of a low speed motor (3 rpm) and a short movie of 20 seconds was recorded. Behind the fruits we placed a white sheet of paper as background.

However due to the variations in the lighting conditions, the background was not uniform and we wrote a dedicated algorithm which extract the fruit from the background. This algorithm is of flood fill type: we start from each edge of the image and we mark all pixels there, then we mark all pixels found in the neighborhood of the already marked pixels for which the distance between colors is less than a prescribed value. we repeat the previous step until no more pixels can be marked.

All marked pixels are considered as being background (which is then

<span id="page-6-1"></span>filled with white) and the rest of pixels are considered as belonging to the object. The maximum value for the distance between 2 neighbor pixels is a parameter of the algorithm and is set (by trial and error) for each movie.

Fruits were scaled to fit a 100x100 pixels image. Other datasets (like MNIST) use 28x28 images, but we feel that small size is detrimental when you have too similar objects (a red cherry looks very similar to a red apple in small images). Our future plan is to work with even larger images, but this will require much more longer training times.

To understand the complexity of background-removal process we have depicted in Figure [1](#page-6-0) a fruit with its original background and after the background was removed and the fruit was scaled down to 100 x 100 pixels.

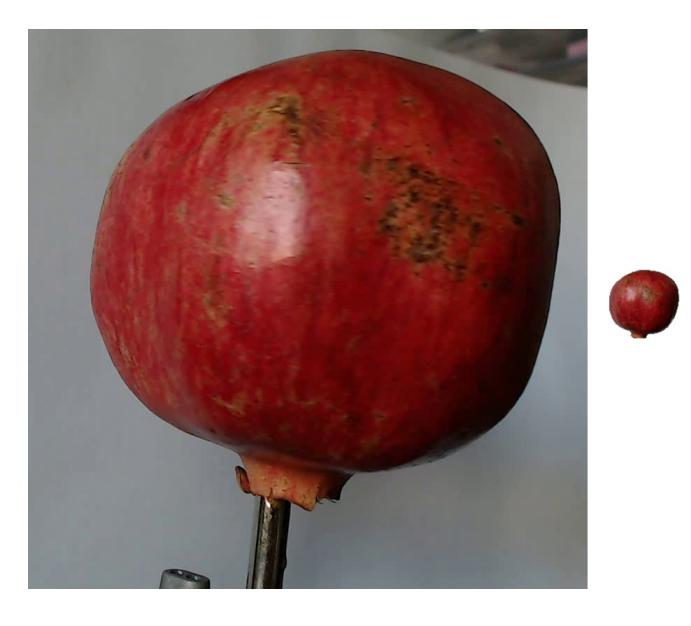

<span id="page-6-0"></span>Figure 1: Left-side: original image. Notice the background and the motor shaft. Right-side: the fruit after the background removal and after it was scaled down to 100x100 pixels.

The resulted dataset has 49561 images of fruits spread across 74 labels. The data set is available on GitHub [\[30\]](#page-18-0) and Kaggle [\[31\]](#page-18-1). The labels and the number of images for training are given in Table [1.](#page-7-0)

<span id="page-7-0"></span>Table 1: Number of images for each fruit. There are multiple varieties of apples each of them being considered as a separate object. We did not find the scientific/popular name for each apple so we labeled with digits (e.g. apple red 1, apple red 2 etc).

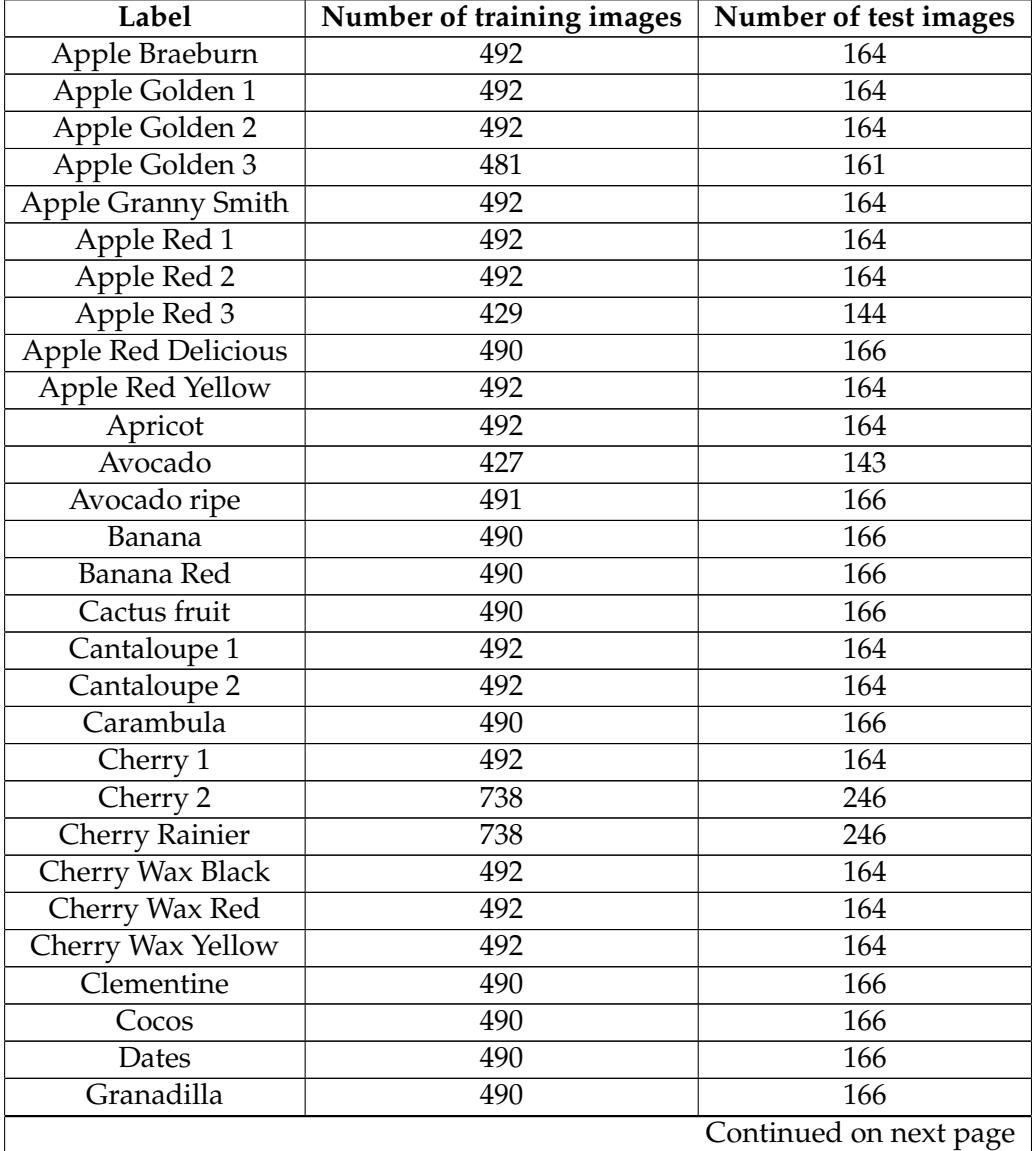

| Label                  | Number of training images | Number of test images  |
|------------------------|---------------------------|------------------------|
| Grape Pink             | 492                       | $\overline{164}$       |
| <b>Grape White</b>     | 490                       | 166                    |
| Grape White 2          | 490                       | 166                    |
| <b>Grapefruit Pink</b> | 490                       | 166                    |
| Grapefruit White       | 492                       | 164                    |
| Guava                  | 490                       | 166                    |
| Huckleberry            | 490                       | 166                    |
| Kaki                   | 490                       | 166                    |
| Kiwi                   | 466                       | 156                    |
| Kumquats               | 490                       | 166                    |
| Lemon                  | 492                       | 164                    |
| Lemon Meyer            | 490                       | 166                    |
| Limes                  | 490                       | 166                    |
| Lychee                 | 490                       | 166                    |
| Mandarine              | 490                       | 166                    |
| Mango                  | 490                       | 166                    |
| Maracuja               | 490                       | 166                    |
| Melon Piel de Sapo     | 738                       | 246                    |
| Mulberry               | 492                       | 164                    |
| Nectarine              | 492                       | 164                    |
| Orange                 | 479                       | 160                    |
| Papaya                 | 492                       | 164                    |
| Passion Fruit          | 490                       | 166                    |
| Peach                  | 492                       | 164                    |
| Peach Flat             | 492                       | 164                    |
| Pear                   | 492                       | 164                    |
| Pear Abate             | 490                       | 166                    |
| Pear Monster           | 490                       | 166                    |
| Pear Williams          | 490                       | 166                    |
| Pepino                 | 490                       | 166                    |
| Physalis               | 492                       | 164                    |
| Physalis with Husk     | 492                       | 164                    |
| Pineapple              | 490                       | 166                    |
| Pineapple Mini         | 493                       | 163                    |
|                        |                           | Continued on next page |

**Table 1 – continued from previous page**

| Label                   | Number of training images | Number of test images |
|-------------------------|---------------------------|-----------------------|
| Pitahaya Red            | 490                       | 166                   |
| Plum                    | 447                       | 151                   |
| Pomegranate             | 492                       | 164                   |
| Quince                  | 490                       | 166                   |
| Rambutan                | 492                       | 164                   |
| Raspberry               | 490                       | 166                   |
| Salak                   | 490                       | 162                   |
| Strawberry              | 492                       | 164                   |
| <b>Strawberry Wedge</b> | 738                       | 246                   |
| Tamarillo               | 490                       | 166                   |
| Tangelo                 | 490                       | 166                   |

**Table 1 – continued from previous page**

# <span id="page-10-0"></span>**5 Neural network structure and utilized framework**

For this project we used a convolutional neural network. This type of network makes use of convolutional layers, pooling layers, ReLU layers, fully connected layers and loss layers. In a typical CNN architecture, each convolutional layer is followed by a Rectified Linear Unit (ReLU) layer, then a Pooling layer then one or more convolutional layer and finally one or more fully connected layer.

A characteristic that sets apart the CNN from a regular neural network is taking into account the structure of the images while processing them. A regular neural network converts the input in a one dimensional array which makes the trained classifier less sensitive to positional changes.

Convolutional layers are named after the convolution operation. In mathematics convolution is an operation on two functions that produces a third function that is the modified (convoluted) version of one of the original functions. The resulting function gives in integral of the pointwise multiplication of the two functions as a function of the amount that one of the original functions is translated [\[25\]](#page-17-11).

A convolutional layer consists of groups of neurons that make up kernels. The kernels have a small size but they always have the same depth as the input. The neurons from a kernel are connected to a small region of the input, called the receptive field, because it is highly inefficient to link all neurons to all previous outputs in the case of inputs of high dimensions such as images. For example, a  $100 \times 100$  image has  $10000$  pixels and if the first layer has 100 neurons, it would result in 1000000 parameters. Instead of each neuron having weights for the full dimension of the input, a neuron holds weights for the dimension of the kernel input. The kernels slide across the width and height of the input, extract high level features and produce a 2 dimensional activation map. The stride at which a kernel slides is given as a parameter. The output of a convolutional layer is made by stacking the resulted activation maps which in turned is used to define the input of the next layer.

In TensorFlow [\[27\]](#page-18-5) framework (which we utilized in the numerical experiments), a convolutional layer is defined like this:

```
conv2d (
      input,
      filter,
      strides.
```

```
padding ,
use_cudnn_on_gpu=True,
data_format = NHWC,
dilations = [1, 1, 1, 1],
name=None
```
Applying a convolutional layer over an image of size 32 X 32 results in an activation map of size 28 X 28. If we apply more convolutional layers, the size will be further reduced, and, as a result the image size is drastically reduced which produces loss of information and the vanishing gradient problem. To correct this, we use padding. Padding increases the size of a input data by filling constants around input data. In most of the cases, this constant is zero so the operation is named zero padding. "Same" padding means that the output feature map has the same spatial dimensions as the input feature map. This tries to pad evenly left and right, but if the number of columns to be added is odd, it will add an extra column to the right. "Valid" padding is equivalent to no padding.

The strides causes a kernel to skip over pixels in an image and not include them in the output. The strides determines how a convolution operation works with a kernel when a larger image and more complex kernel are used. As a kernel is sliding the input, it is using the strides parameter to determine how many positions to skip.

ReLU layer, or Rectified Linear Units layer, applies the activation function max(0, x). It does not reduce the size of the network, but it increases its nonlinear properties.

Pooling layers are used on one hand to reduce the spatial dimensions of the representation and to reduce the amount of computation done in the network. The other use of pooling layers is to control overfitting. The most used pooling layer has filters of size  $2 \times 2$  with a stride 2. This effectively reduces the input to a quarter of its original size.

Fully connected layers are layers from a regular neural network. Each neuron from a fully connected layer is linked to each output of the previous layer. The operations behind a convolutional layer are the same as in a fully connected layer. Thus, it is possible to convert between the two.

Loss layers are used to penalize the network for deviating from the expected output. This is normally the last layer of the network. Various loss function exist: softmax is used for predicting a class from multiple disjunct classes, sigmoid cross-entropy is used for predicting multiple independent

12

)

<span id="page-12-1"></span>probabilities (from the [0, 1] interval).

The input that we used consists of standard RGB images of size 100 x 100 pixels.

The neural network that we used in this project has the structure given in Table [2.](#page-12-0)

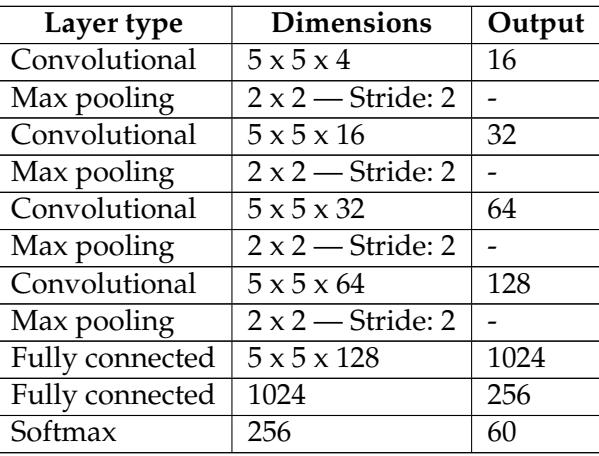

<span id="page-12-0"></span>Table 2: The structure of the neural network used in this paper.

The first layer is a convolutional layer which applies 16 5 x 5 filters. On this layer we apply max pooling with a filter of shape 2 x 2 with stride 2 which specifies that the pooled regions do not overlap. This also reduces the width and height to 50 pixels each. The second convolutional layer applies 32 5  $\times$  5 filters which outputs 32 activation maps. We apply on this layer the same kind of max pooling as on the first layer, shape  $2 \times 2$  and stride 2. The third convolutional layer applies 64 5 x 5 filters. Following is another max pool layer of shape  $2 \times 2$  and stride 2. The fourth convolutional layer applies 128 5 x 5 filters after which we apply a final max pool layer. Because of the four max pooling layers, the dimensions of the representation have each been reduced by a factor of 16, therefore the fifth layer, which is a fully connected layer, has  $5 \times 5 \times 16$  inputs. This layer feeds into another fully connected layer with 1024 inputs and 256 outputs. The last layer is a softmax loss layer with 256 inputs. The number of outputs is equal to the number of classes.

In order to create our convolutional neural network we used TensorFlow [\[27\]](#page-18-5). This is an open source framework for machine learning created by

Google for numerical computation using data flow graphs. Nodes in the graph represent mathematical operations, while the graph edges represent the multidimensional data arrays called tensors. The main components in a TensorFlow system are the client, which uses the Session interface to communicate with the master, and one or more worker processes, with each worker process responsible for arbitrating access to one or more computational devices (such as CPU cores or GPU cards) and for executing graph nodes on those devices as instructed by the master. TensorFlow offers some powerful features such as: it allows computation mapping to multiple machines, unlike most other similar frameworks; it has built in support for automatic gradient computation; it can partially execute subgraphs of the entire graph and it can add constraints to devices, like placing nodes on devices of a certain type, ensure that two or more objects are placed in the same space etc.

#### **6 Numerical experiments**

The dataset was split in 2 parts: training set - which consists of 37101 images of fruits and testing set - which is made of 12460 images.

The data was bundled into TFRecords file (specific to TensorFlow). This is a binary file that contains protocol buffers with a feature map. In this map it is possible to store information such as the image height, width, depth and even the raw image. Using these files we can create queues in order to feed the data to the neural network. By calling the method  $shuffile$  batch we provide randomized input to the network. The way we used this method was providing it example tensors for images and labels and it returned tensors of shape batch size x image dimensions and batch size x labels. This helps greatly lower the chance of using the same batch multiple times for training, which in turn improves the quality of the network.

On each image from the batch we applied some preprocessing in order to augment the data set. The preprocessing consists of randomly altering the hue and saturation, and applying random vertical and horizontal flips.

For the hue and saturation we use the tensorflow methods: random\_hue and random saturation. To further improve the accuracy of the network we converted each image from the batch to grayscale and concatenated it to the image. Thus the data that is fed into the network will have the size 100 x 100 x 4.

In order to be able to detect fruits from images we used the previously described neural network which was trained over 50000 iterations with batches of 50 images selected at random from the training set. Every 50 steps we calculated the accuracy using cross-validation. This showed steady improving of the network until reaching 100% accuracy on cross-validation. For the testing phase, we used the testing set and the calculated accuracy was 96.19%.

<span id="page-14-0"></span>Some of the incorrectly classified images are given in Table [3.](#page-14-0)

Table 3: Some of the images that were classified incorrectly. On the top we have the correct class of the fruit and on the bottom we have the class that was given by the network and its associated probability

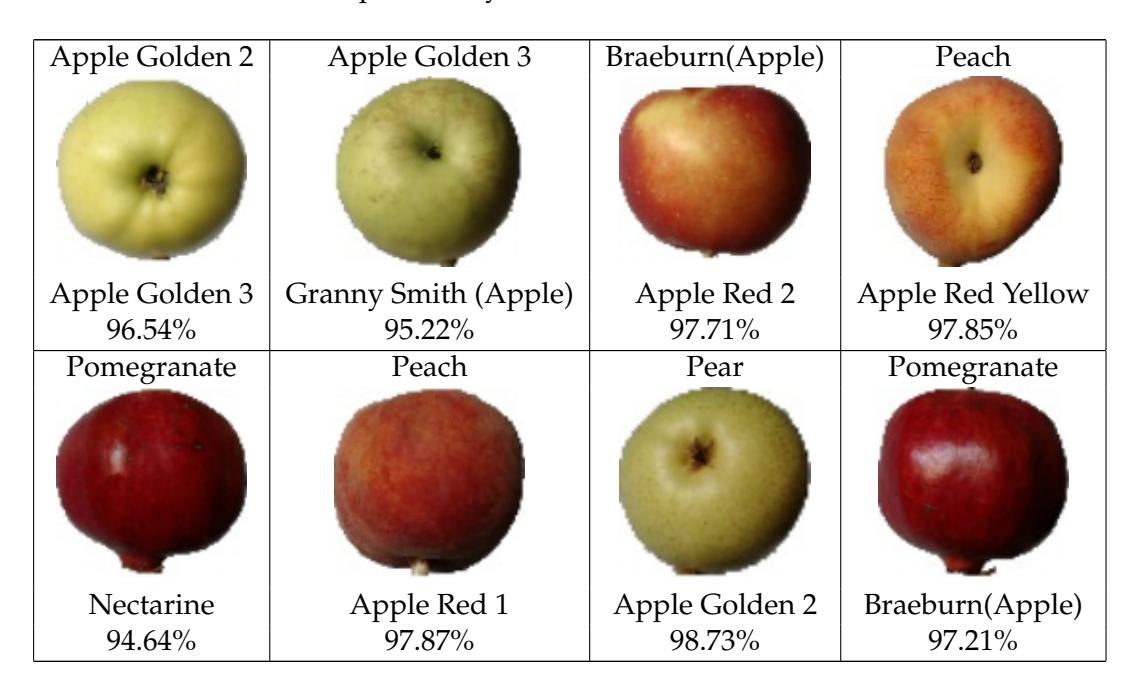

# **7 Conclusions**

This project tries to set up a start to an area that is less explored at the current time. During this project we were able to explore part of the deep learning algorithms and discover strengths and weaknesses. We gained knowledge on deep learning and we obtained a software that can recog<span id="page-15-2"></span>nize fruits from images. We hope that the results and methods presented in this paper can be further expanded in a bigger project.

From our point of view one of the main objectives for the future is to improve the accuracy of the neural network. This involves further experimenting with the structure of the network. Various tweaks and changes to any layers as well as the introduction of new layers can provide completely different results. Another option is to replace all layers with convolutional layers. This has been shown to provide some improvement over the networks that have fully connected layers in their structure. A consequence of replacing all layers with convolutional ones is that there will be an increase in the number of parameters for the network [\[20\]](#page-17-10). Another possibility is to replace the rectified linear units with exponential linear units. According to paper [\[8\]](#page-16-11), this reduces computational complexity and add significantly better generalization performance than rectified linear units on networks with more that 5 layers. We would like to try out these practices and also to try to find new configurations that provide interesting results.

In the near future we plan to create a mobile application which takes pictures of fruits and labels them accordingly.

Another objective is to expand the data set to include more fruits. This is a more time consuming process since we want to include items that were not used in most others related papers.

#### **Acknowledgments**

A preliminary version of this dataset with 25 fruits was presented during the Students Communication Session from Babes-Bolyai University, June 2017.

#### **References**

- <span id="page-15-1"></span>[1] S. Arivazhagan, N. Shebiah, S. Nidhyanandhan, L.Ganesan, Fruit Recognition using Color and Texture Features, Journal of Emerging Trends in Computing and Information Sciences, VOL. 1, NO. 2, Oct  $2010 \Rightarrow 4$  $2010 \Rightarrow 4$
- <span id="page-15-0"></span>[2] S. Bargoti, J. Underwood, Deep fruit detection in orchards, IEEE International Conference on Robotics and Automation (ICRA), pp. 3626- [3](#page-2-0)633, 2017.  $\Rightarrow$  3
- <span id="page-16-2"></span>[3] R. Barth, J. Ijsselmuiden, J. Hemming, E. Van Henten, Data synthesis methods for semantic segmentation in agriculture: A Capsicum annuum dataset, Computers and Electronics in Agriculture, 144, pp.284- 296, 2018.  $\Rightarrow$  [4](#page-3-0)
- <span id="page-16-6"></span>[4] T. Chan, L. Vese, Active contours without edges. IEEE Trans. Image Process. Vol. 10, pp. 266277, 2001  $\Rightarrow$  [4](#page-3-0)
- <span id="page-16-3"></span>[5] H. Cheng, L. Damerow, Y. Sun, M. Blanke, Early Yield Prediction Using Image Analysis of Apple Fruit and Tree Canopy Features with Neural Networks, Journal of Imaging, Vol. 3(1), 2017.  $\Rightarrow$  [4](#page-3-0)
- <span id="page-16-8"></span>[6] D. C. Cireşan, U. Meier, J. Masci, L. M. Gambardella, J. Schmidhuber, Flexible, high performance convolutional neural networks for image classification, *Twenty-Second International Joint Conference on Artificial Intelligence*, pp. 1237-1242, AAAI Press, 2011. ⇒[5](#page-4-0)
- <span id="page-16-9"></span>[7] D.C. Cireşan, U. Meier, J. Schmidhuber, Multi-column Deep Neural Networks for Image Classification, *IEEE Conference on Computer Vision and Pattern Recognition (CVPR)* Providence, pp. 3642-3649, 2012. ⇒[5](#page-4-0)
- <span id="page-16-11"></span>[8] D. Clevert, T. Unterthiner, S. Hochreiter, Fast and Accurate Deep Network Learning by Exponential Linear Units (ELUs) *CoRR* abs/1511.07289, 2015.  $\Rightarrow$  [16](#page-15-2)
- <span id="page-16-4"></span>[9] J. Hemming, J. Ruizendaal, J. W. Hofstee. E J. Van Henten, Fruit Detectability Analysis for Different Camera Positions in Sweet-Pepper Sensors, Vol. 1[4](#page-3-0)(4), pp. 6032-6044, 2014.  $\Rightarrow$  4
- <span id="page-16-1"></span>[10] K. Kapach, E. Barnea, R. Mairon, Y. Edan, O. Ben-Shahar, Computer vision for fruit harvesting robots state of the art and challenges ahead, Journal of Imaging, Vol. 3(1), pp. [4](#page-3-0)-34, 2017.  $\Rightarrow$  4
- <span id="page-16-10"></span>[11] M. Liang, X. Hu, Recurrent Convolutional Neural Network for Object Recognition, *IEEE Conference on Computer Vision and Pattern Recognition (CVPR)* Boston, pp. 3367-3375, 2015. ⇒[6](#page-5-0)
- <span id="page-16-7"></span>[12] D. Mumford, J. Shah, Optimal Approximations by Piecewise Smooth Functions and Associated Variational Problems, Commun. Pure Appl. Math. Vol. 42, pp. 577685, 1989. ⇒[4](#page-3-0)
- <span id="page-16-5"></span>[13] P. Ninawe, S. Pandey, A Completion on Fruit Recognition System Using K-Nearest Neighbors Algorithm, International Journal of Advanced Research in Computer Engineering & Technology (IJARCET) Vol. 3 (7), July 201[4](#page-3-0)  $\Rightarrow$  4
- <span id="page-16-0"></span>[14] S. Puttemans, Y. Vanbrabant, L. Tits, T. Goedem, Automated visual fruit detection for harvest estimation and robotic harvesting, Sixth International Conference on Image Processing Theory, Tools and Ap-

plications, 2016  $\Rightarrow$  [4](#page-3-0)

- <span id="page-17-3"></span>[15] M, Rahnemoonfar, C. Sheppard, Deep count: fruit counting based on deep simulated learning, Sensors, 17([4](#page-3-0)), p. 905-, 2017.  $\Rightarrow$  4
- <span id="page-17-2"></span>[16] S. Ren, K. He, R. Girshick, J. Sun, Faster r-cnn: Towards real-time object detection with region proposal networks, In Advances in neural information processing systems, pp. 91-99, 2015.  $\Rightarrow$  [4](#page-3-0)
- <span id="page-17-1"></span>[17] I. Sa, Z. Ge, F. Dayoub, B. Upcroft, T. Perez & C. McCool, Deep-Fruits: A Fruit Detection System Using Deep Neural Networks, Sensors (Basel, Switzerland), Vol. 16(8), pp. 1222-, 2016.  $\Rightarrow$  [3](#page-2-0)
- <span id="page-17-7"></span>[18] J. Schmidhuber, Deep learning in neural networks: An overview, *Neural Networks vol. 61, pp. 85-117, 2015* ⇒[5](#page-4-0)
- <span id="page-17-0"></span>[19] Y. Song, C. Glasbey, G. Horgan, G. Polder, J. A. Dieleman, G. Van Der Heijden, Automatic fruit recognition and counting from multiple im-ages, Biosystems Engineering, Vol. 118, pp. 20[3](#page-2-0)-215, 2014.  $\Rightarrow$  3
- <span id="page-17-10"></span>[20] J. T. Springenberg, A. Dosovitskiy, T. Brox, M. A. Riedmiller, Striving for Simplicity: The All Convolutional Net, *CoRR* abs/1412.6806, 2014.  $\Rightarrow$  [6,](#page-5-0) [16](#page-15-2)
- <span id="page-17-9"></span>[21] R. K. Srivastava, K. Greff, J. Schmidhuber, Training very deep networks, Advances in neural information processing systems, *Twenty-Eight International Conference on Neural Information Processing Systems*, pp. 2377-2385, 2015, Montreal, Canada, 2015 ⇒[5](#page-4-0)
- <span id="page-17-6"></span>[22] J. Xiong, Z. Liu, R. Lin, R. Bu, Z. He, Z. Yang, C. Liang , Green Grape Detection and Picking-Point Calculation in a Night-Time Natural Environment Using a Charge-Coupled Device (CCD) Vision Sensor with Artificial Illumination Sensors, Vol. 18([4](#page-3-0)), pp. 969-, 2018.  $\Rightarrow$  4
- <span id="page-17-4"></span>[23] H. M. Zawbaa, M. Abbass, M. Hazman, A. E. Hassenian, Automatic Fruit Image Recognition System Based on Shape and Color Features, In: Hassanien A.E., Tolba M.F., Taher Azar A. (eds) Advanced Machine Learning Technologies and Applications. AMLTA 2014. Communications in Computer and Information Science, vol 488. pp 278- 290, Springer, Cham, 201[4](#page-3-0).  $\Rightarrow$  4
- <span id="page-17-5"></span>[24] D. Li, H. Zhao, X. Zhao, Q. Gao, L. Xu, Cucumber Detection Based on Texture and Color in Greenhouse, International Journal of Pattern Recognition and Artificial Intelligence, Vol. 31 (08), August 2017  $\Rightarrow$  [4](#page-3-0)
- <span id="page-17-11"></span>[25] Convolution in mathematics [https://en.wikipedia.org/](https://en.wikipedia.org/wiki/Convolution) [wiki/Convolution](https://en.wikipedia.org/wiki/Convolution). last visited on 26.05.2018  $\Rightarrow$  [11](#page-10-0)
- <span id="page-17-8"></span>[26] Deep Learning article on Wikipedia. [https://en.wikipedia.](https://en.wikipedia.org/wiki/Deep_learning) [org/wiki/Deep\\_learning](https://en.wikipedia.org/wiki/Deep_learning). last visited on 0[5](#page-4-0).05.2018  $\Rightarrow$  5
- <span id="page-18-5"></span>[27] TensorFlow. <https://www.tensorflow.org>. last visited on  $05.05.2018 \Rightarrow 2, 11, 13$  $05.05.2018 \Rightarrow 2, 11, 13$  $05.05.2018 \Rightarrow 2, 11, 13$  $05.05.2018 \Rightarrow 2, 11, 13$  $05.05.2018 \Rightarrow 2, 11, 13$  $05.05.2018 \Rightarrow 2, 11, 13$
- <span id="page-18-6"></span>[28] MNIST. <http://yann.lecun.com/exdb/mnist>. last visited on  $05.05.2018 \Rightarrow 5$  $05.05.2018 \Rightarrow 5$  $05.05.2018 \Rightarrow 5$
- <span id="page-18-2"></span>[29] CIFAR-10 and CIFAR-100 Datasets. [https://www.cs.toronto.](https://www.cs.toronto.edu/~kriz/cifar.html) edu/~kriz/cifar.html. last visited on  $05.05.2018 \Rightarrow 2,6$  $05.05.2018 \Rightarrow 2,6$  $05.05.2018 \Rightarrow 2,6$
- <span id="page-18-0"></span>[30] Fruits 360 Dataset on GitHub. [https://github.com/Horea94/](https://github.com/Horea94/Fruit-Images-Dataset) [Fruit-Images-Dataset](https://github.com/Horea94/Fruit-Images-Dataset). last visited on  $23.06.2018 \Rightarrow 1.7$  $23.06.2018 \Rightarrow 1.7$
- <span id="page-18-1"></span>[31] Fruits 360 Dataset on Kaggle. [https://www.kaggle.com/](https://www.kaggle.com/moltean/fruits) [moltean/fruits](https://www.kaggle.com/moltean/fruits). last visited on 23.06.2018  $\Rightarrow$  [1,](#page-0-0)[7](#page-6-1)
- <span id="page-18-3"></span>[32] Britta O'Boyle and Chris Hall [What is Google Lens and how do you](https://www.pocket-lint.com/apps/news/google/141075-what-is-google-lens-and-how-do-you-use-it) [use it?.](https://www.pocket-lint.com/apps/news/google/141075-what-is-google-lens-and-how-do-you-use-it) last visited on 05.05.[2](#page-1-0)018  $\Rightarrow$  2
- <span id="page-18-4"></span>[33] Google Lens on Wikipedia, *https* : //en.wikipedia.org/wiki/Google Lens, last visited on 05.05.2018  $\Rightarrow$  [2](#page-1-0)